## **Doorgeven van de opgenomen VOV-uren in DmfA – 2/7/2024**

## **Hoe geeft u de opgenomen VOV-uren correct door aan het team VOV?**

Geef in de DmfA bi[j code 5](https://www.socialsecurity.be/employer/instructions/dmfa/nl/latest/instructions/fill_in_dmfa/dmfa_fillinrules/servicedatadeclaration/workingtimecodification.html) én in de bijhorende inlichtingenzone het aantal uren in (Tewerkstelling – Inlichtingen': 'Aantal uren Vlaams opleidingsverlof'). Vanaf 2020 kan er enkel een uitbetaling gebeuren als **zowel code 5 als de bijhorende inlichtingenzone** zijn ingevuld. Het zijn de uren uit de inlichtingenzone die worden verrekend voor de betaling.

Let op: U moet steeds beide velden invullen. Als code 5 niet ingevuld is, dan wordt er niet naar de VOV-uren in het inlichtingenveld gekeken. Is enkel code 5 ingevuld, maar niet het inlichtingenveld, dan kunnen geen uren VOV worden uitbetaald. Er kan alleen betaald worden op basis van de uren ingevuld in de inlichtingenzone.

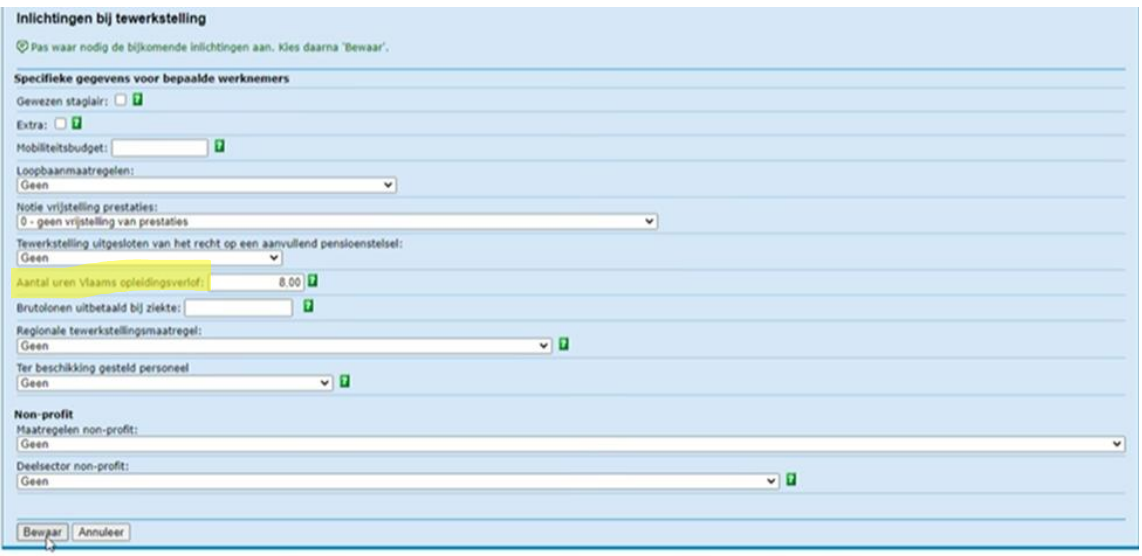

## **Wat als u uw originele DmfA-aangifte op een later moment corrigeerde?**

Correcties in de DmfA-aangifte komen automatisch binnen en kunnen bij een latere betaling bijbetaald worden.

## **Werkt u samen met een sociaal secretariaat?**

Als u met een sociaal secretariaat werkt, dan geeft u de opgenomen VOV-uren aan hen door met een specifieke looncode. Zij geven op hun beurt de VOV-uren correct door aan ons via de DmfA. Meer info hierover kan u navragen bij uw sociaal secretariaat. Maak hierover duidelijk afspraken met uw sociaal secretariaat.

Lees zeker ook de ['Richtlijnen voor werkgevers'.](https://assets.vlaanderen.be/image/upload/richtlijnen-werkgevers-vov.pdf) Hierin vindt u meer gedetailleerde uitleg over vaak gestelde en minder courante vragen rond VOV, onder andere de uitleg over de input in DmfA (p.43). Dit document wordt regelmatig geüpdatet.